## ADQ

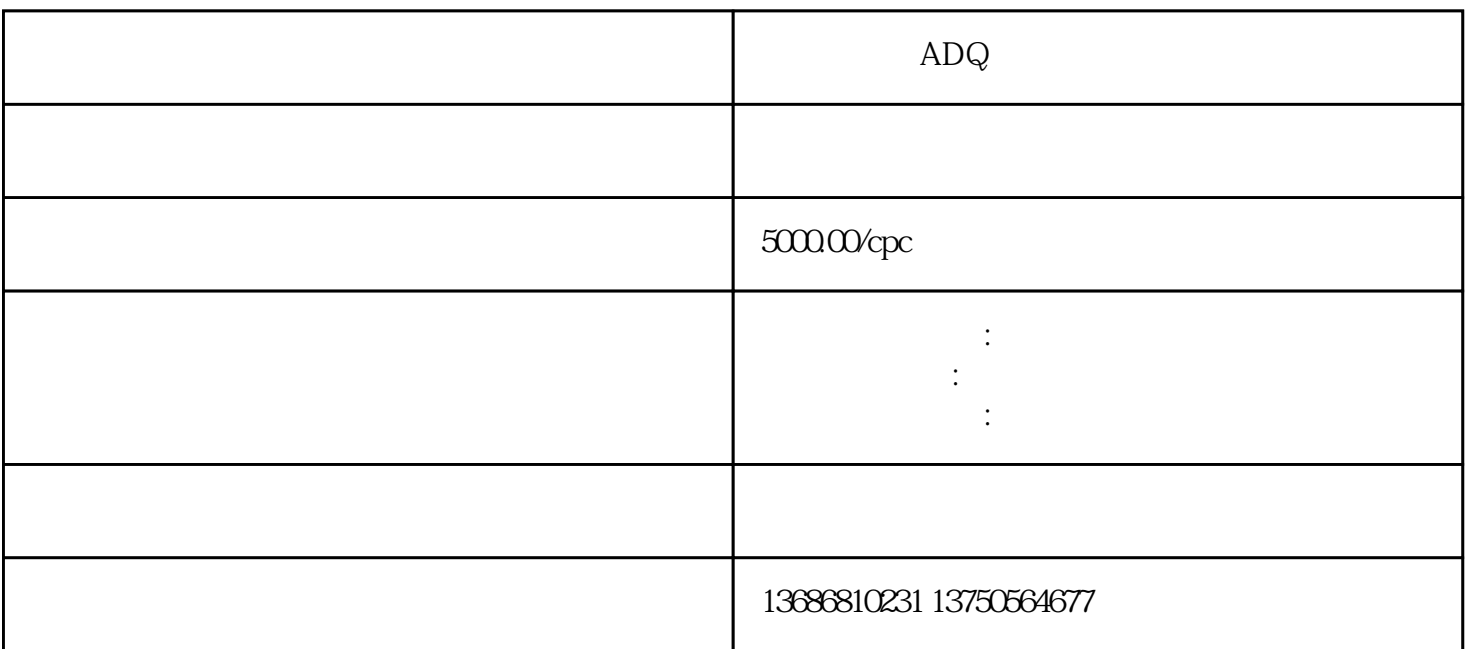

 $ADQ$ 

1、注册账户  $ADQAPP$ ,  $ADQ$ 2、提供主体资质  $\overline{3}$  $1-3$  $4\overline{ }$  $\overline{5}$  $10000$ 

6、投放